## **SMIGAJ**

## **Pseudocode nach IHK-Belegsatz**

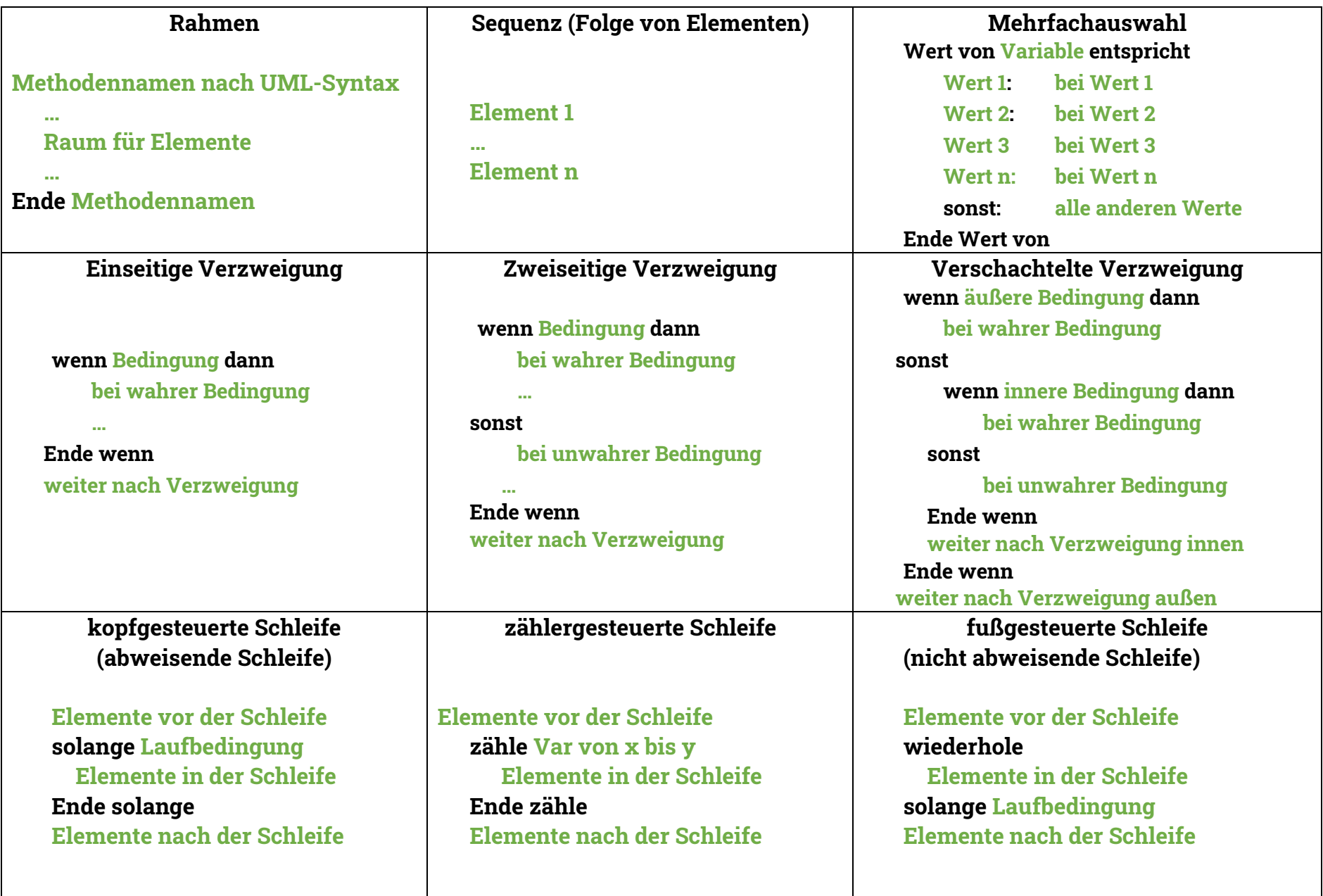

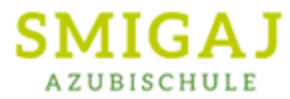

## **Pseudocode nach IHK-Belegsatz**

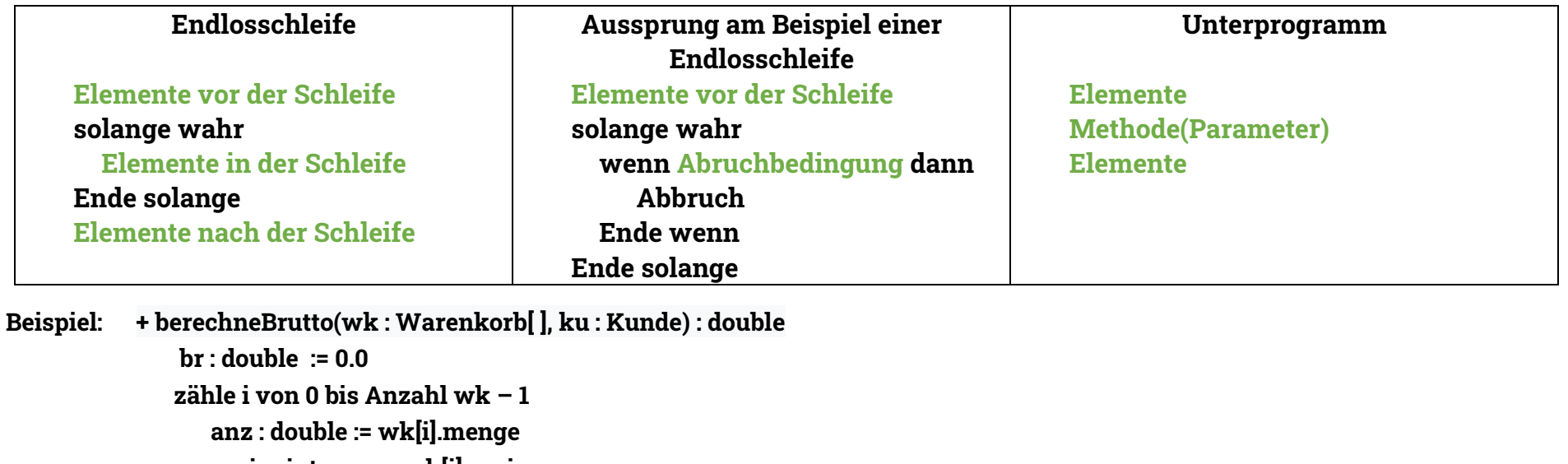

**preis : integer := wk[i].preis wenn keine Warenprobe dann wenn USt = 7% dann br := br \* 1.07 sonst br := br \* 1.19 Ende wenn Ende wenn Ende zähle Wert von ku.kategorie entspricht A: br := br \* 0.9 B: br := br \* 0.95 C: br := br \* 0.975 sonst: br := br Ende Wert von Rückgabe br Ende berechneBrutto**